## Usage Statistics in the Real World: Two Perspectives

Jennifer Bazeley, Miami University Nancy Beals, Wayne State University

### Perspective I: Acquiring Usage Data

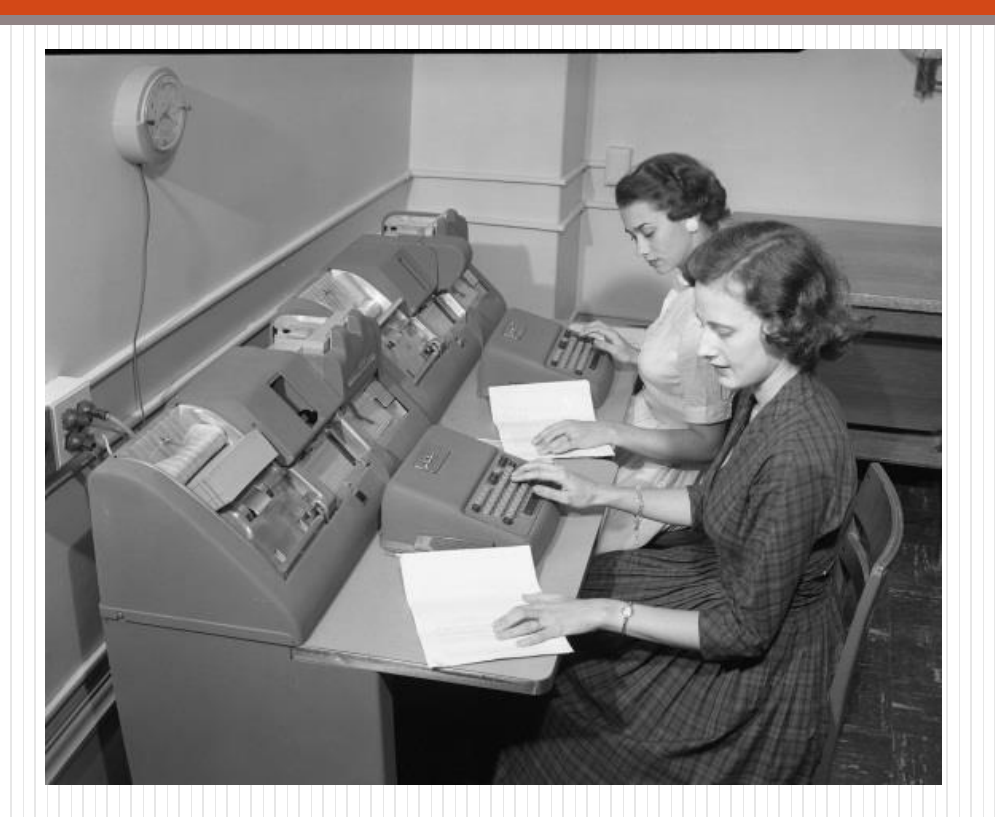

<http://www.flickr.com/photos/cushinglibrary/3876088472/in/photostream>

# Getting Started: Why

• Why does my library need usage data?

# Getting Started: Who

- Who in my library wants/needs stats?
- Who in my library will collect stats?

# Getting Started: What

- What resources do I need stats for?
	- What reports do librarians request?
	- What reports are most useful?
- What vendors/resources are COUNTER and SUSHI-compliant?
- What formats will I focus on?

# Getting Started: When

- When are stats requested?
- How often can I harvest stats?

# Getting Started: Where (Vendor)

- Where are vendor stats available?
	- E-mail notifications
	- Scheduling for e-mail delivery
	- Online form submission/download
	- Online via IP address authentication

### E-Mail Notifications Getting Started: Where (Vendor)

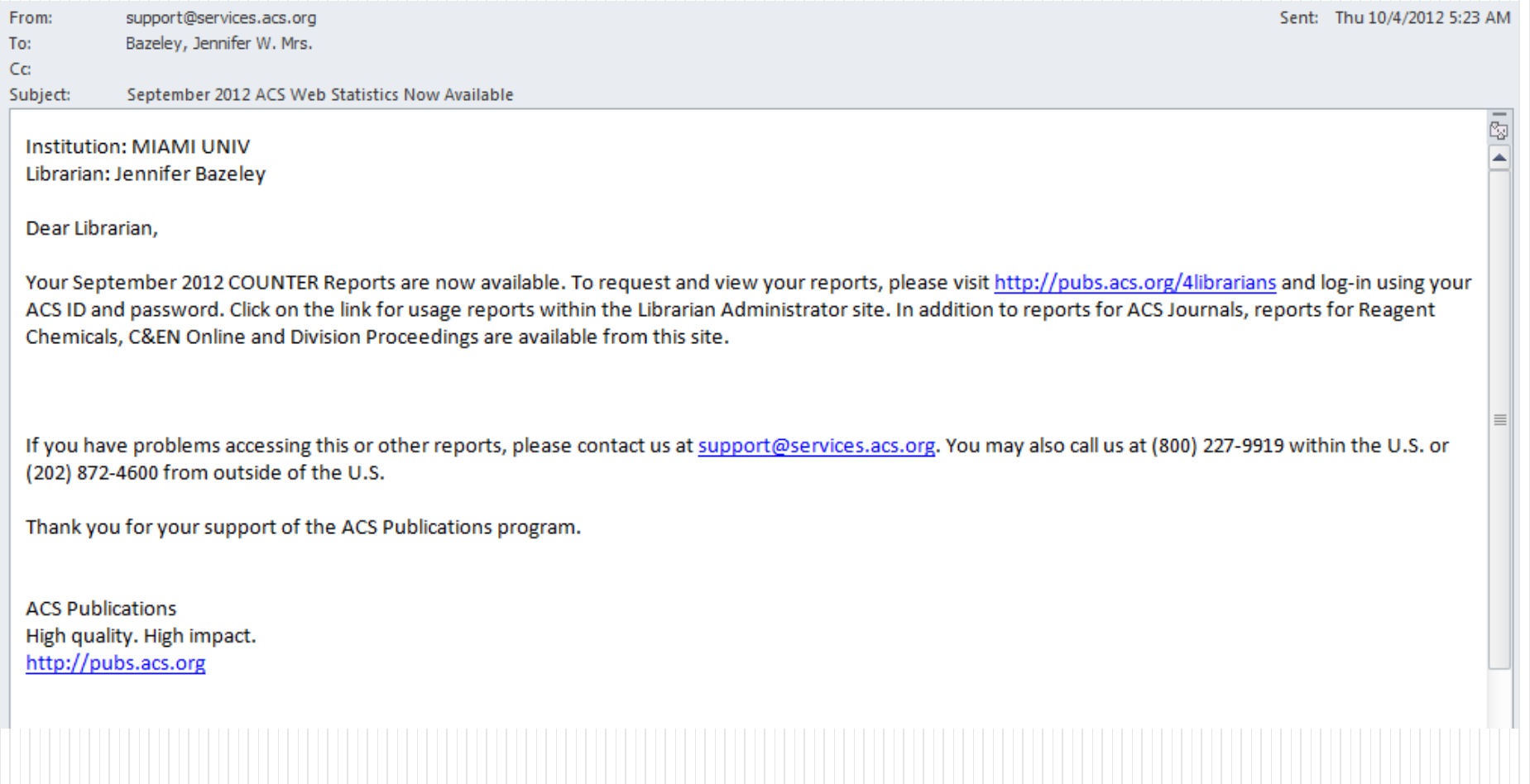

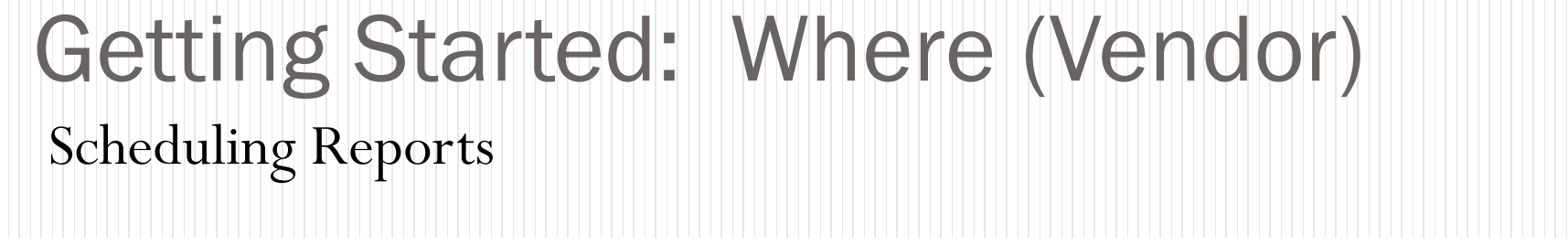

#### **Reports & Statistics**

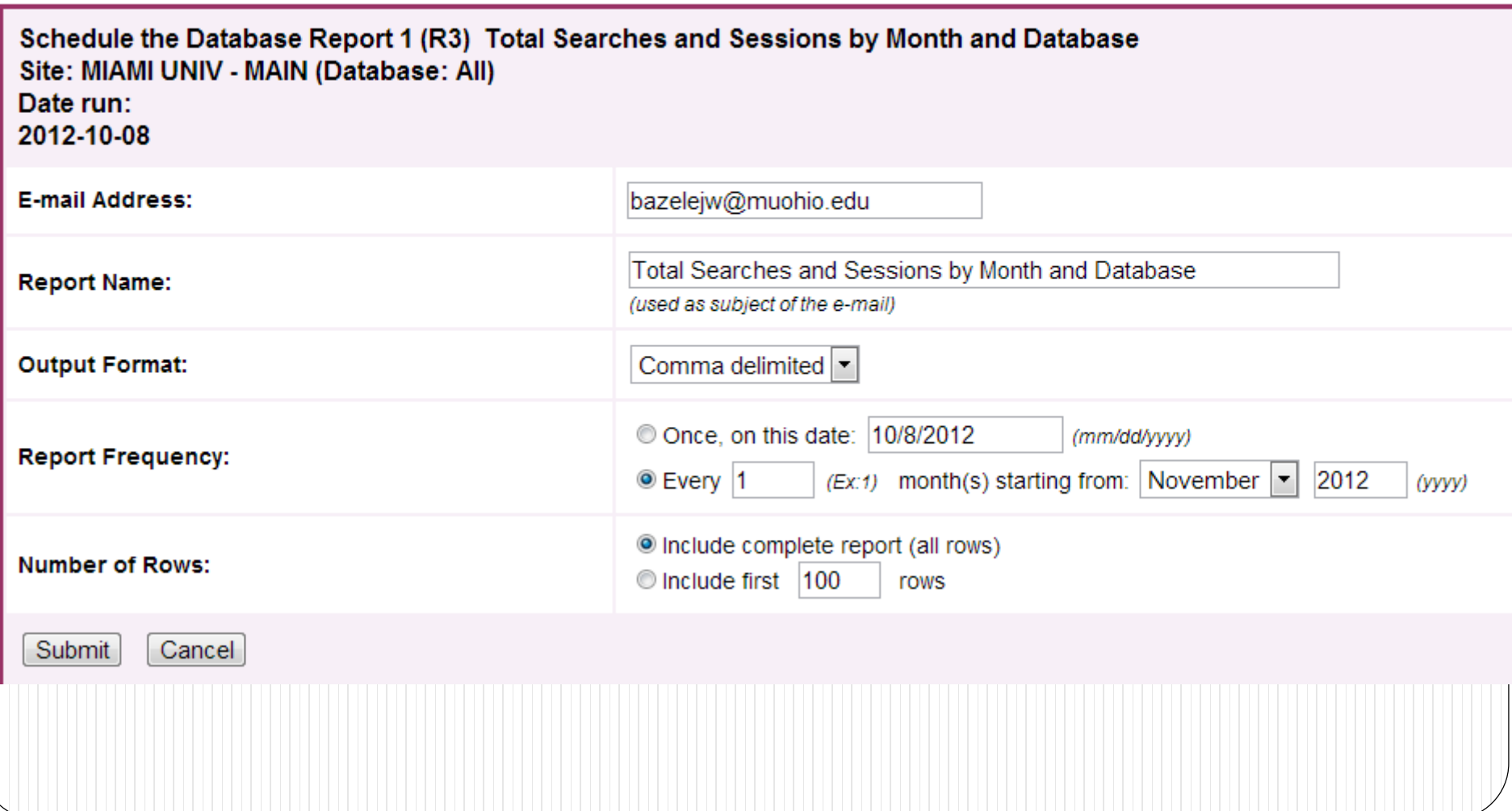

### **Getting Started: Where (Vendor) Online Form Submission**

#### **E-mail notifications**

E-mail when COUNTER usage data for the current month has been processed and is ready for reporting.

**Update settings** 

#### Delivery via E-mail

By year  $|2012|$   $\bullet$ 

Report type

#### Select all reports

- D Journal Report 1 (Number of Successful Full-Text Article Requests by Month and Journal)
- Dournal Report 1a (Number of Successful Full-Text Article Requests from an Archive by Month and Journal)
- D Journal Report 2 (Turnaways by Month and Journal)
- Durnal Report 3 (Number of Successful Item Requests and Turnaways by Month, Journal and Page Type)
- Database Report 3 (Total Searches and Sessions by Month and Service)
- Book Report 2 (Number of Successful Section Requests by Month and Title)
- Book Report 3 (Turnaways by Month and Title)
- Book Report 4 (Turnaways by Month and Service)
- Book Report 6 (Total Searches and Sessions by Month and Service)

Format type

- $\Box$  XMI
- $\Box$ HTML
- Tab-delimited text

Recipients

- le bazelejw@muohio.edu
- All administrators of this organisation

**Submit reports request** 

### Getting Started: Where (Vendor)

#### Online via IP Address Authentication

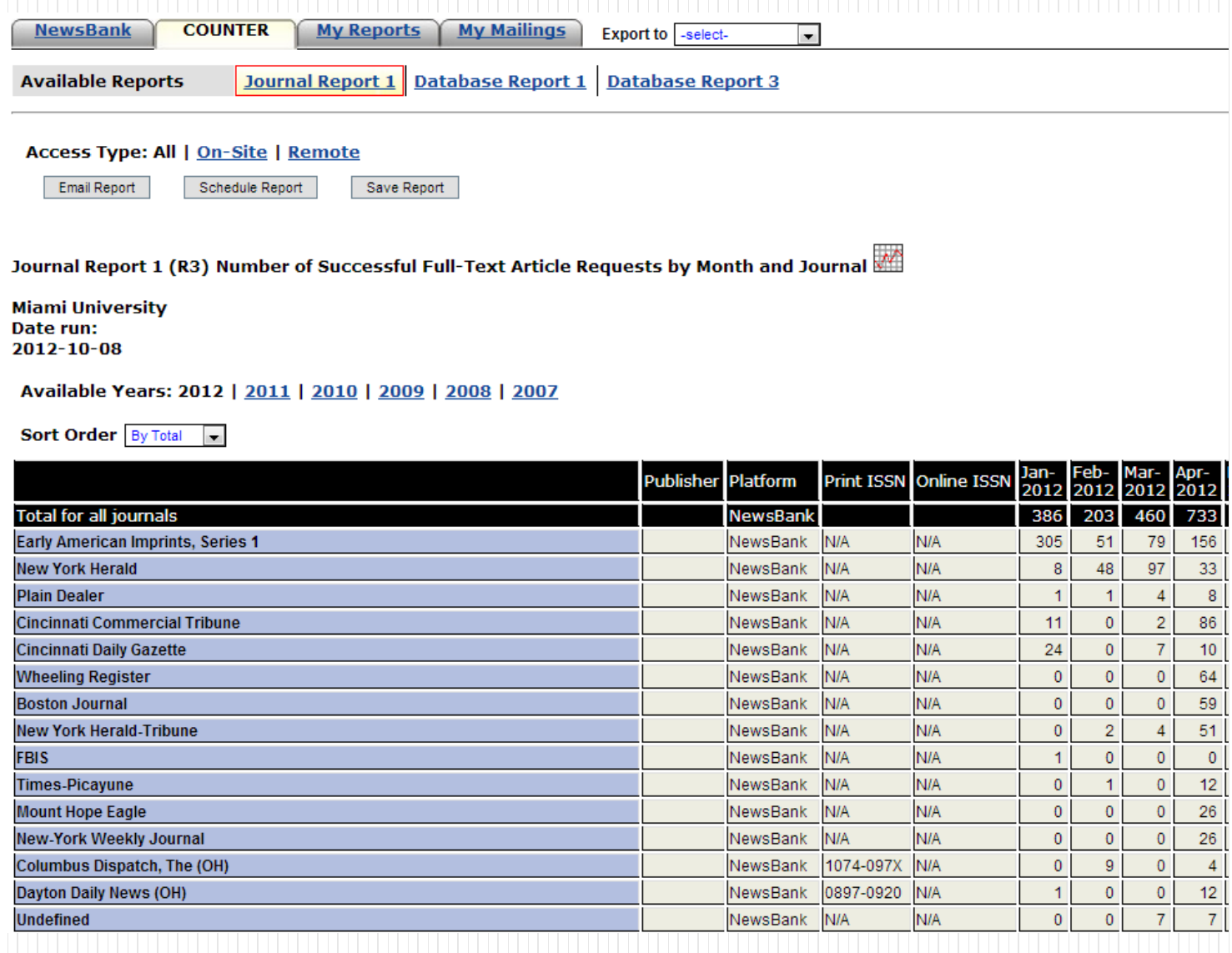

- Where will you save and store stats?
- Where will you post stats for users?

#### Free/Low Cost Products

- Google Docs/Google Cloud Connect
- Microsoft Excel/Access
- OpenOffice
- Dropbox
- LibGuides

### Free/Low Cost Products

- CORAL (University of Notre Dame) (free)
- ERMes (University of Wisconsin-La Crosse)
- PBWiki (PBWorks)
- Course Management Software (Moodle, Sakai, Blackboard)

### Commercial products

- ScholarlyStats (Swets)
- EBSCONET Usage Consolidation (EBSCO)
- E-Stats for Libraries (Harrassowitz)
- 360 Counter (Serials Solutions)

# Getting Started: My Tools

- Excel Google Cloud Connect Google Docs LibGuide
- Commercial Tools: Ebsco's Usage Consolidation
	- SUSHI
	- [https://sites.google.com/site/sushiserverre](https://sites.google.com/site/sushiserverregistry/) gistry/

# COUNTER JR1 Report in Excel

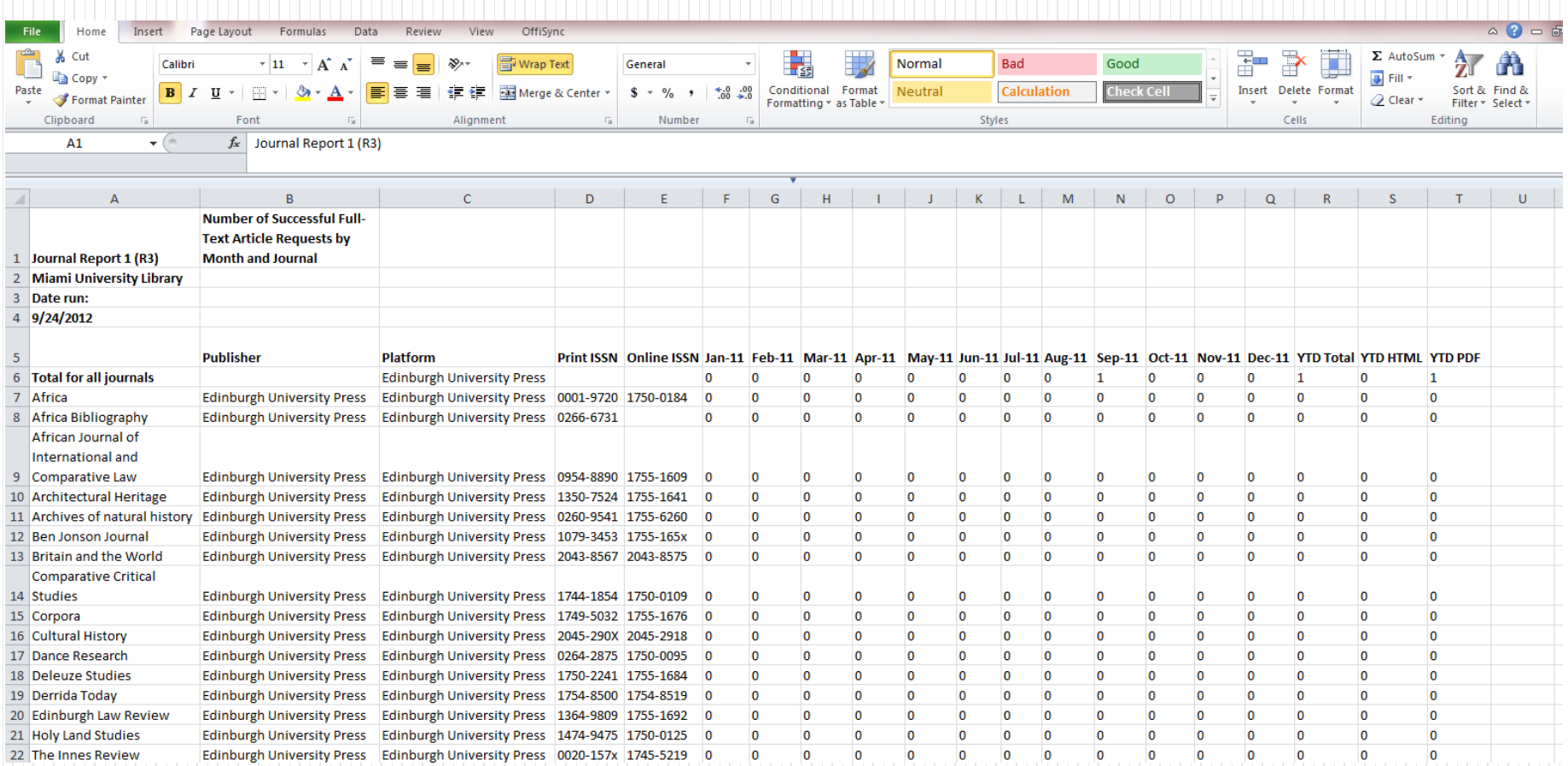

### Google Cloud Connect

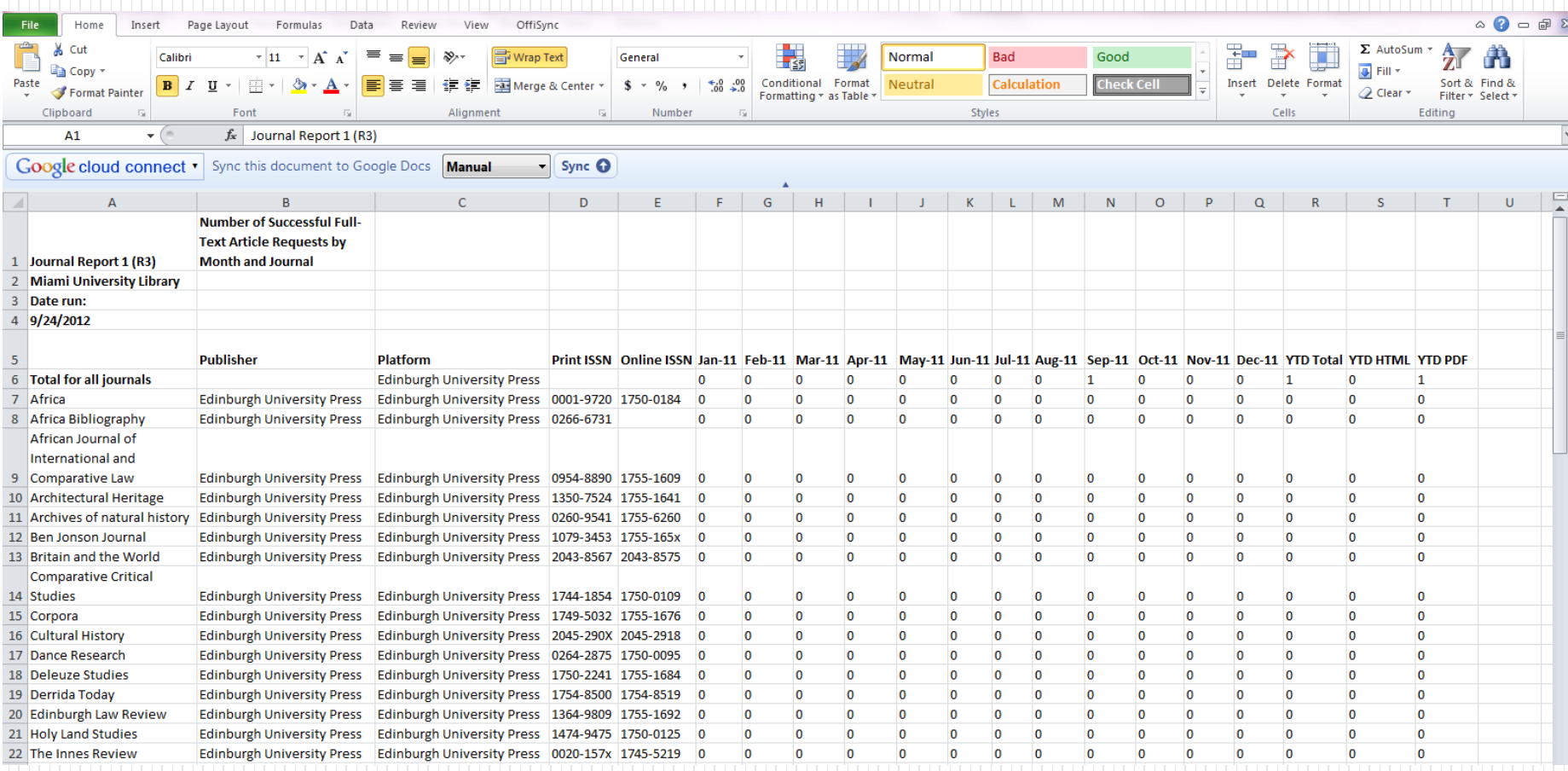

### **Google Docs**

Liebert jr1 2009- $\pi$ 

File Edit View Insert Format Data Tools Help All changes saved

#### **同 ≤ α △ ↑ 구 S** % 123 × 10pt × B Abc <u>A</u> × M × 田 × | I × E × H × | <mark>□ Σ × | iii</mark> マ

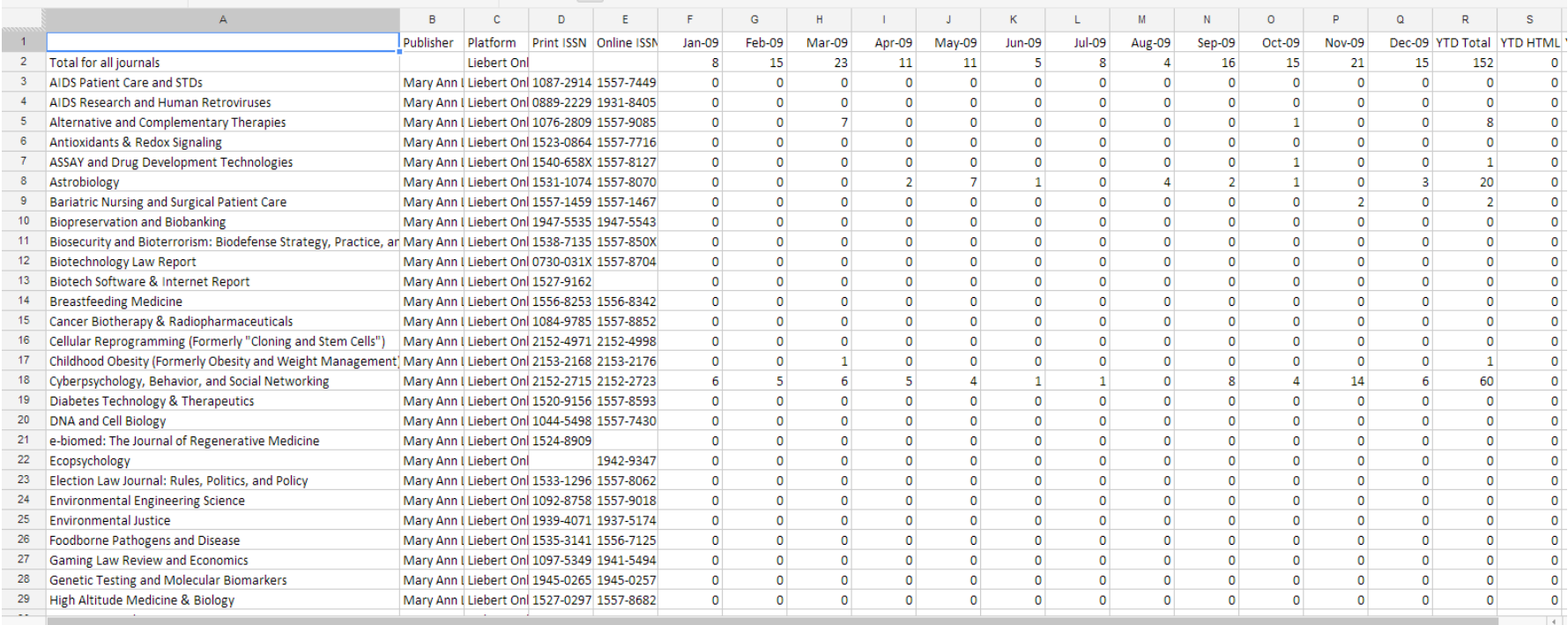

 $+ \equiv$  2009  $\star$  2010 2011 2012

tsmuohio@gmail.com =

Comments 6 Share

# **Publish and Capture Link**

Close

#### Liebert jr1 2009- $\vec{x}$

File Edit View Insert Format Data Tools Help All changes saved

#### ● m つ 自 - 〒 S % 123 - | 10pt - | B Abc A - 图 - 田 - |

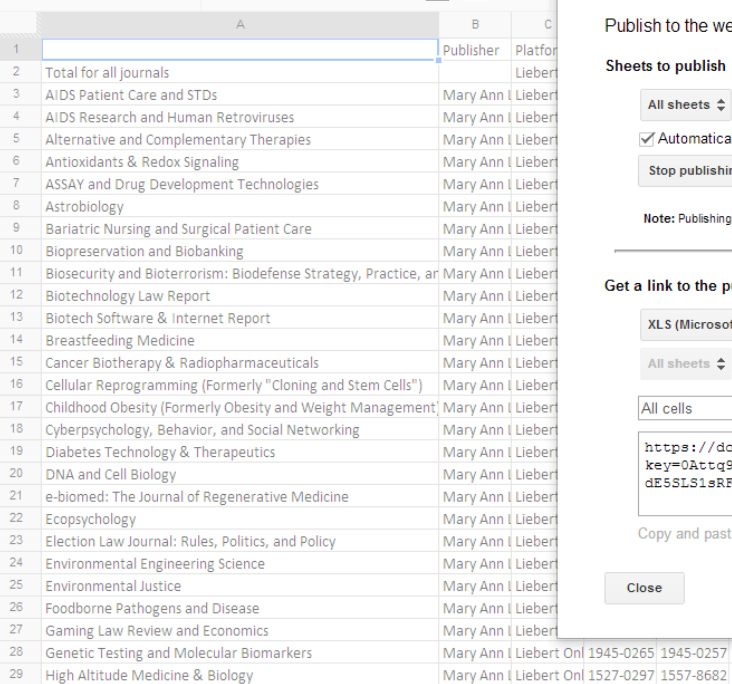

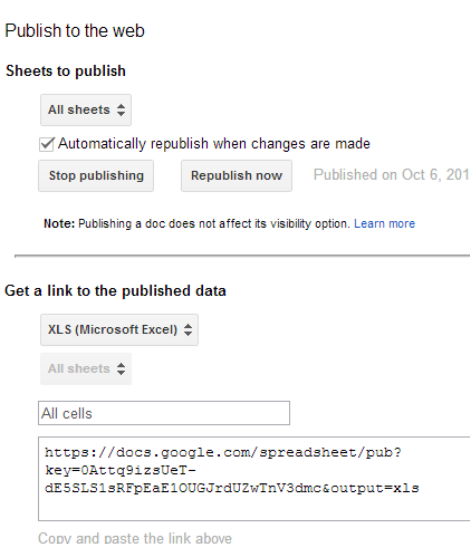

 $\begin{array}{c|c} 0 \\ 0 \end{array}$ 

 $\bullet$  $\overline{0}$   $\begin{array}{c|c} \mathbf{0} & \mathbf{0} \\ \hline \mathbf{0} & \mathbf{0} \end{array}$ 

 $\begin{array}{c} 0 \\ 0 \end{array}$ 

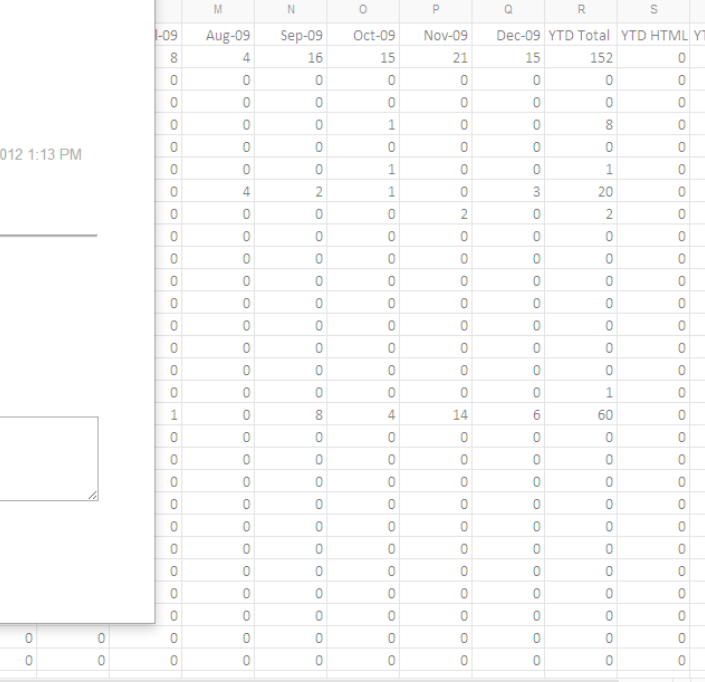

 $\times$ 

 $+ \equiv$  2009  $\star$  2010 2011 2012

tsmuohio@omail.com >

Comments

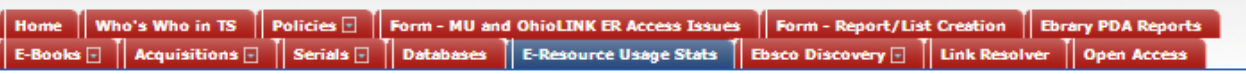

E-Resource Usage Stats **COmments(0) B** Print Page

#### **Details**

The reports on this tab are COUNTER-compliant (when available) for most of our subscribed databases and e-journal platforms. OhioLINK statistics (OSearch databases, EJC, and EBC) are not COUNTERcompliant at this time.

Not all of the products we subscribe to offer usage statistics, which may be why you don't find a particular product in the lists on this page.

Reports will be updated quarterly but please note that many vendors are one to two months behind in updating use statistics.

Links open reports in Excel.

If you are unsure what platform/publisher to look at for a specific journal title, check our Online Resources A to Z list. If no publisher is indicated there, contact Jennifer Bazeley.

Last undated 8/14/12.

Comments (0)

#### **EBSCO Usage Consolidation Reports**

The EBSCO Usage Consolidation tool allows us to combine our COUNTER-compliant reports into one database and produce basic reports. Work is still ongoing on the software as well as in entering our data into the tool. Below are some available consolidated usage reports (in Excel format).

- . Title Usage Summarized by Platform 2011
- . Title Usage Summarized by Publisher 2011
- . Title Usage Summarized by Unique Title 2011
- . Subscription Usage Details (Cost Per Use for EBSCO subscription titles) 2012

Comments (0)

#### **E-Books**

ACLS Humanities E-Books (2008-2010)

Brill E-Books (2007-)

Cambridge Companions Online (2009-)

Ebrary E-Books (2010-) (see Ebrary tab for PDA Trigger Report)

EEBO (2008-2011)

#### **Databases** Alexander Street Press (April 2009-) APA Psycinfo (2012-) ArtSTOR (June 2004-) Bibliography of Asian Studies (2009-) Chadwyck Healey Databases (2008-) Chadwyck Healey Databases COUNTER (2009-) CQ Press (March 2010-1) Daily Life Through History (2010-) East View Databases (2009-) Ebsco Databases (2010) Ebsco Databases (2011) Ebsco Databases (2012) eHRAF World Cultures (2007-) Engineering Village (Compendex and GeoBase) (2010-) Europa World Online (2009-1) Factiva (2011-1) Facts on File Science Online (2009-) Gale (2009-) H.W. Wilson (2009-January 2012) IPA Source (2010-1) Iter: Gateway to the Middle Ages and Renaissance (2010-) LexisNexis (2009-) Library Music Source (2011-) Marquis Who's Who (2011-1) MathSciNet (2009-) Naxos (Sept 2010-) Newsbank/Readex (2009-) OCLC FirstSearch (2009-) OhioLINK OSearch Databases (2009-) ProQuest (2009-)

SciFinder (2010-)

### Commercial Tools: EBSCO Usage Consolidation

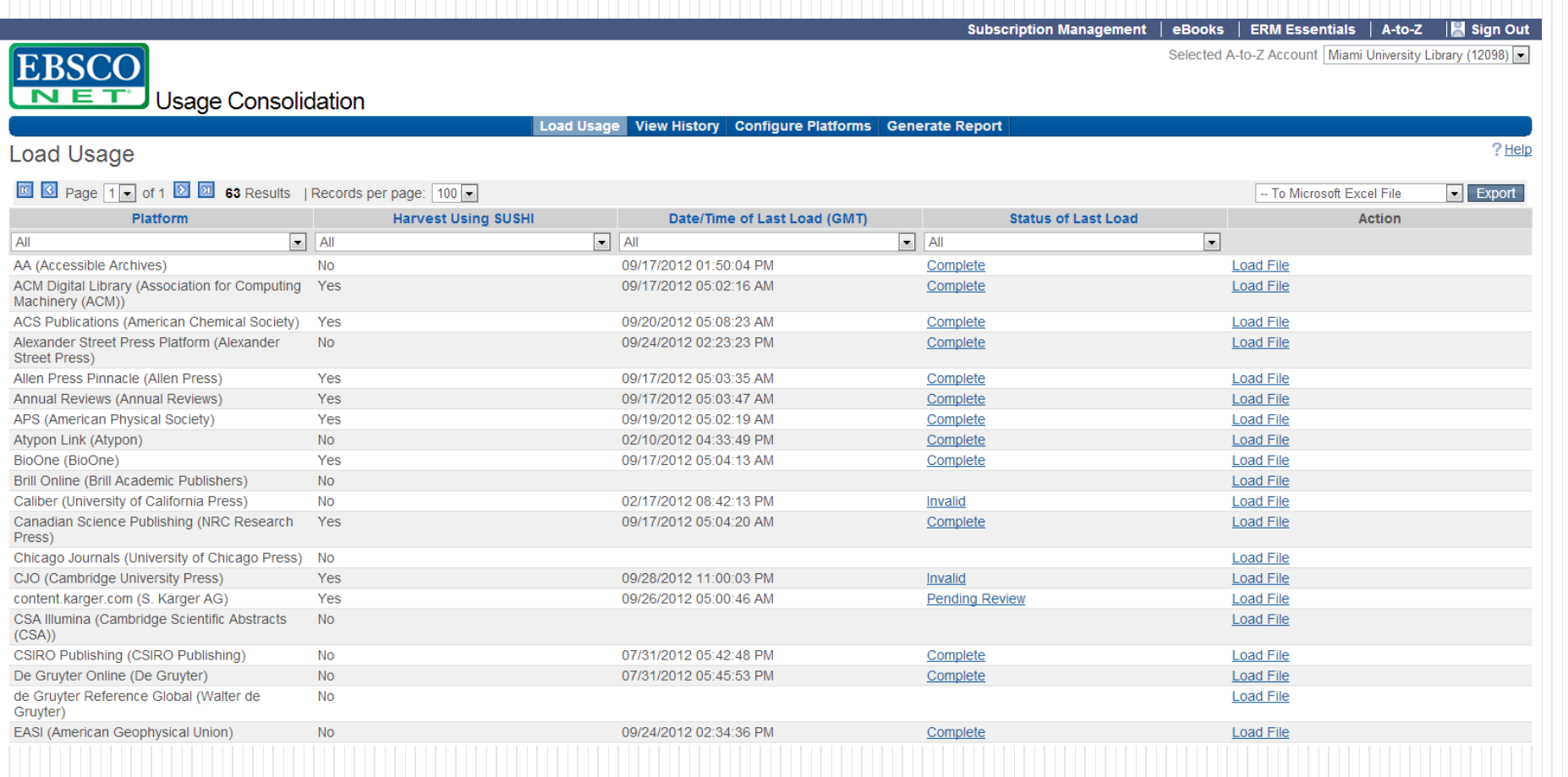

# Getting Started: How

• Using available tools and staff, make a plan and a workflow

### Perspective I: Workshop

### Thank you

Jennifer Bazeley Head, Collection Access & Acquisitions Miami University Libraries (Ohio)